## **Manufacturing firms may** lead pay hikes in 2024: AON

**POSITIVE SIGNS** 

Projected increases in %

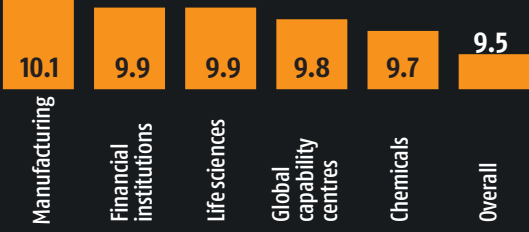

Source: AON India

AON India, in a survey, projected a 9.5 per cent increase in salary in India for 2024. The number reflects a slight dip from the 9.7 per cent salary hike in  $2023$ .

According to the projections by AON, the manufacturing sector could lead the hike with 10.1 per cent, followed by life sciences, and financial institutions with a 9.9 per cent hike each.

The survey also revealed a decline in attrition rates, dropping from 21.4 per cent in 2022 to 18.7 per cent in 2023. VIDUSHI SINHA